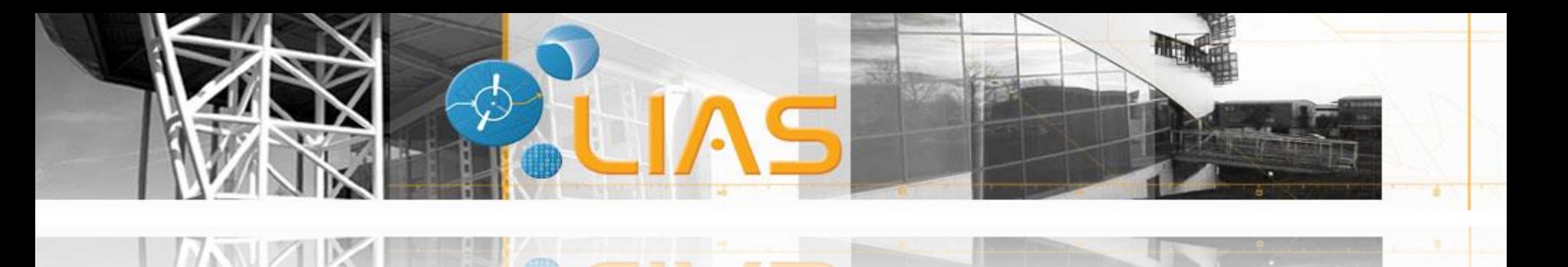

### **Laboratoire d'Informatique et d'Automatique pour les Systèmes**

## in testing results Towards an open collective knowledge base

Lahcène BRAHIMI

**Sous la direction de: M. Ladjel BELLATRECHE**

*Lahcene.brahimi@ensma.fr*

*www.lias-lab.fr/members/lahcenebrahimi*

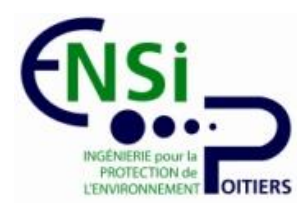

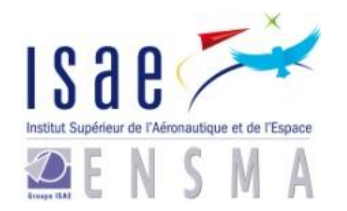

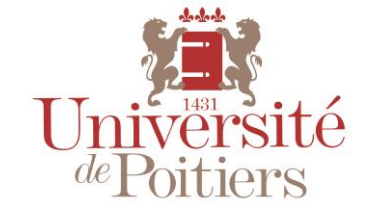

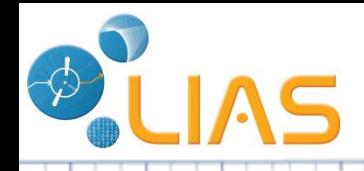

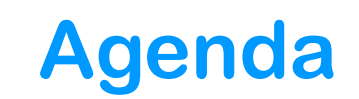

- **1- Context and problematic**
- **2- Initiative of DBMS selection**
- **3- Testing – Types and methods**
- **4- Our test repository** 
	- **– Storage - User interface**
- **5- Searching usage of our test repository**
	- **- Recommender system – Algorithm - Usage**

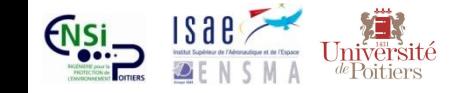

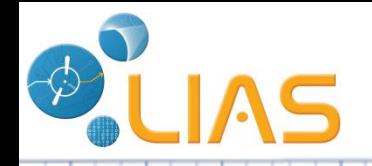

## **Context and problematic**

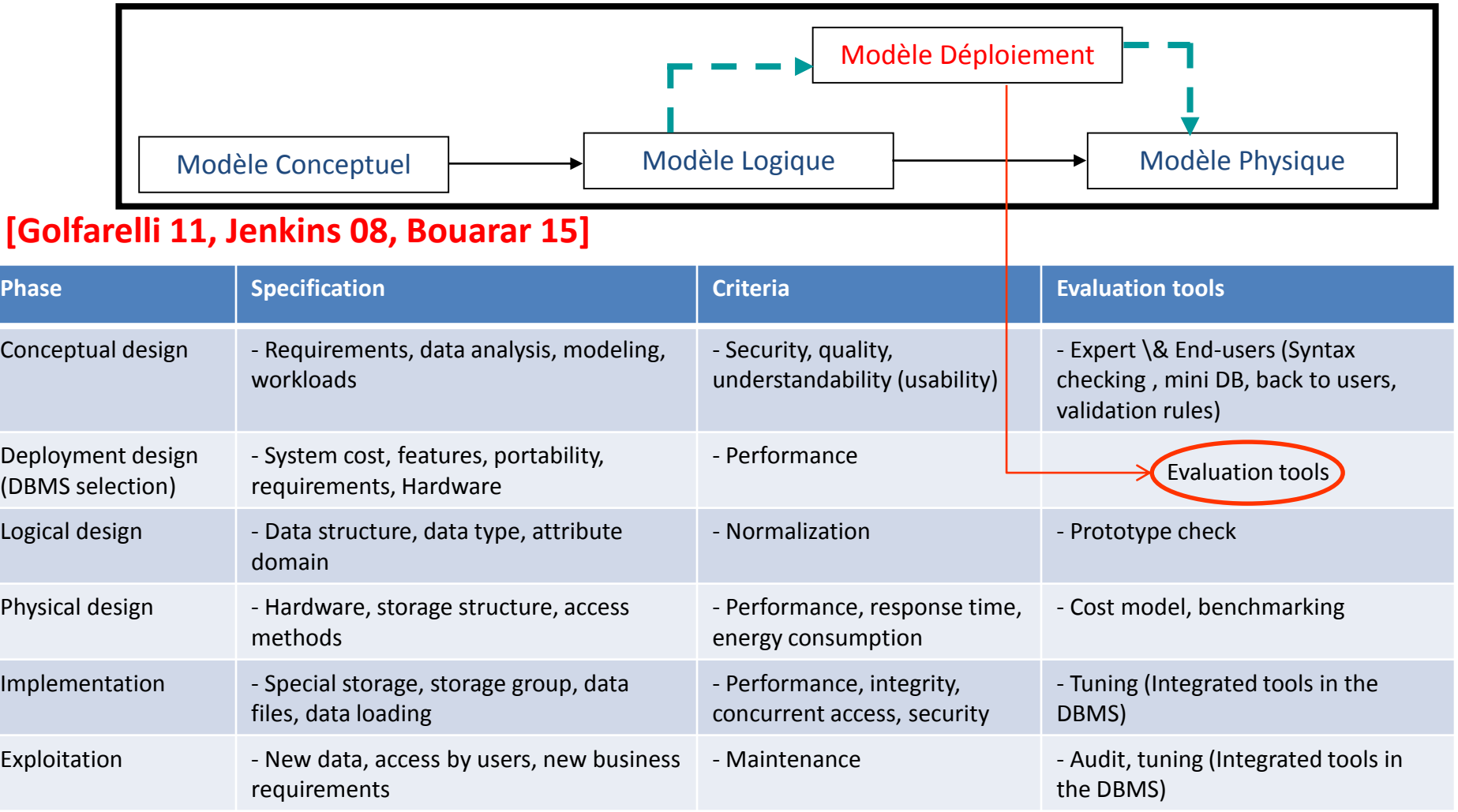

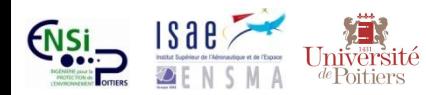

υĠ

## **DBMS Selection and evaluation**

J. Ron Phillips, Project Manager

B.F. Goodrich Company, Chemical Division

줄 모르는 다른

Management Information Services

Cleveland, Ohio

. . . . . . .

#### DBMS SELECTION AND EVALUATION: PERSPECTIVES AND PRACTICAL ISSUES

DBMS SELECTION AND EVALUATION: PERSPECTIVES AND PRACTICAL ISSUES

Wednesday, May 31, 1978 4:00 p.m. to 5:30 p.m.

F. Brett Berlin, Captain, USAF - Panel Chairman Directorate of System Evaluation Federal Computer Performance Evaluation and Simulation Center (FEDSIM) Washington, D.C.

James R. Deline **Vice President** DBD Systems, Inc.

Wanda A. Reynolds, Supervisor Data Base Administration Texas State Comptroller Austin. Texas

As management information systems become more and more "data centered", the software chosen to handle the data becomes more crucial to the system's overall successful operation. But how does a user procure a DBMS that is right for his or her needs? What are the questions that the user should be asking the vendor, and how should the<br>vendor answers be evaluated? These are the central issues to be considered by this panel session. In this session, therefore, panel members will consider the DBMS user's<br>problems in selecting DBMS software. Based upon personal experience and insight in<br>this area, each panel member will seek to identify t considered in the DBMS selection process, including such problems as benchmarking and other pre-selection testing, general selection criteria, cost evaluation, transportability, security, conversion, and reliability. After presenting some of the basic<br>issues, the panel will come to some conclusions as to how managers in industry and government can approach their own DBMS procurements.

The panel will open with a short presentation by the session chairman, in which he will attempt to set the stage for the panel discussion. In particular, the presentation will deal with the following issues:

- Why are these issues so important to the practitioner?  $\mathbf{r}$ .
- How do the DBMS vendors view the selection/evaluation criteria 2. currently used by many of its customers?
- What does the DBMS vendor see as the most important issue in a DBMS  $3$ selection?
- How much does the DBMS selection process cost?

1. Why are these issues so important to the practitioner?

2. How do the DBMS vendors view the selection/evaluation criteria currently used by many of its customers?

3. What does the DBMS vendor see as the most important issue in a DBMS selection?

4. How much does the DBMS selection process cost?

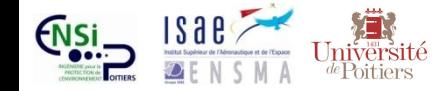

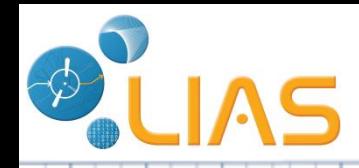

## **DB-Engines DBMS Ranking**

[http://db-engines.com/en/ranking]

299 systems in ranking, March 2016

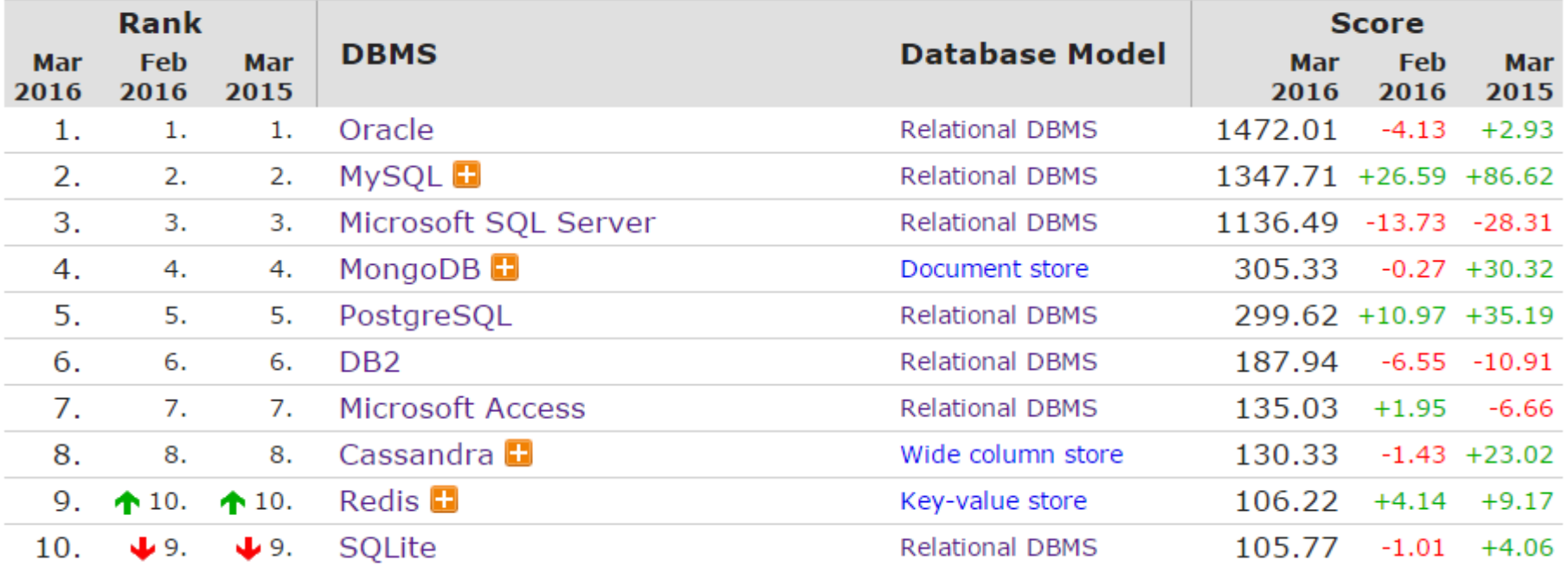

#### **The popularity of DBMS is based on the following parameters:**

- 1- Number of mentions of the system on websites (google, bing)
- 2- Frequency of technical discussions about the system on websites (Stack Overflow and DBA Stack Exchange)
- 3- Number of job offers
- 4- Number of profiles in professional networks (LinkedIn)

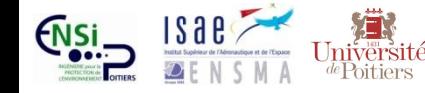

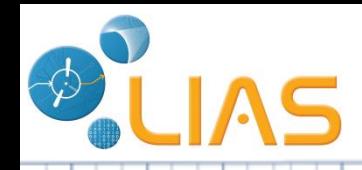

Research

## **Landscape DBMS**

#### Data Platforms Landscape Map **OCTOBER 2014**

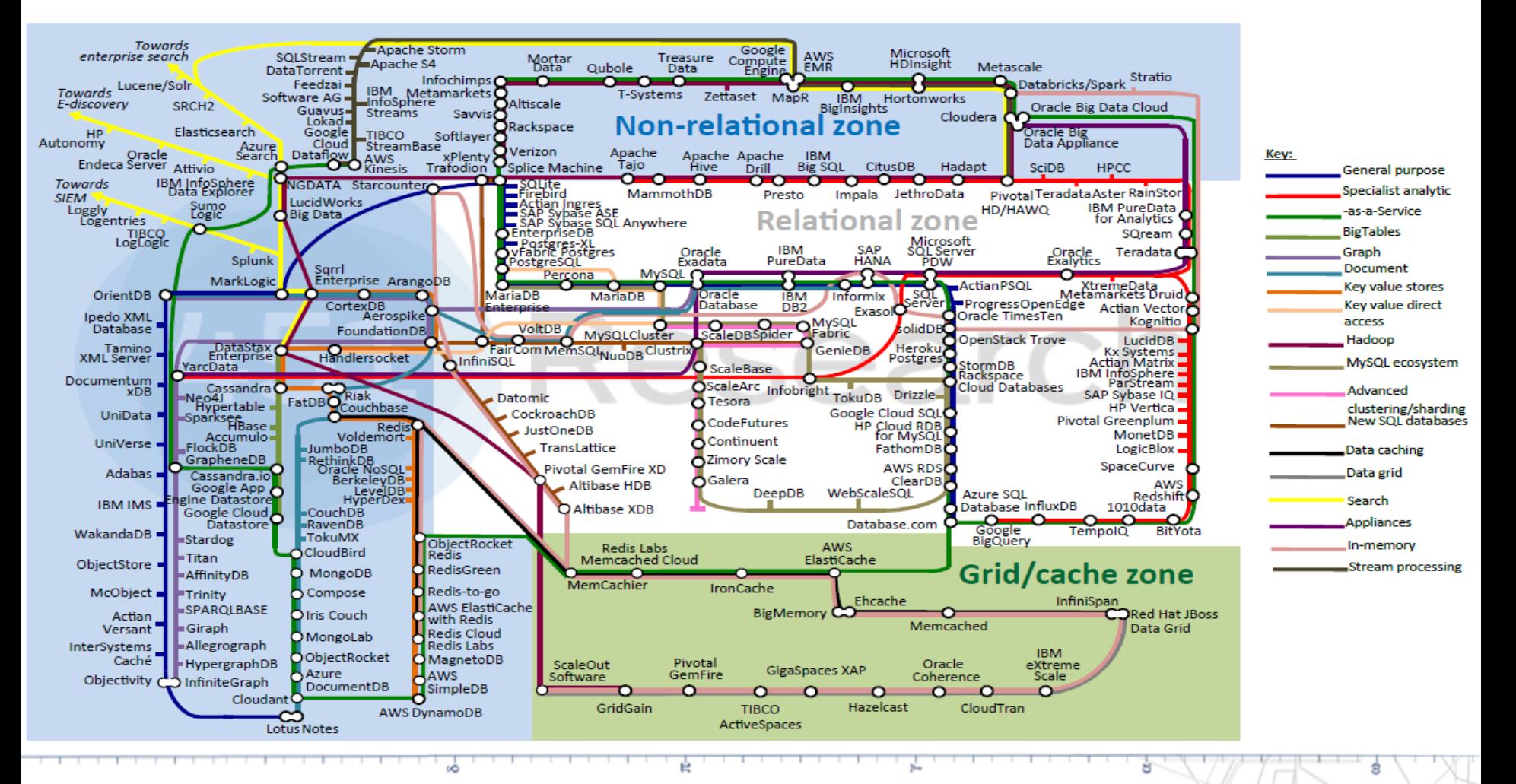

## **Testing – Functional and non-functional**

### **requirements**

#### **Functional requirements :**

In the database field, the functional requirements describe :

- the functionalities
- the functioning

They are specifying : the calculation, data manipulation and processing, identification, creation, insert, delete, update and others.

**Non-functional requirements:** describe how the system will do:

- the security,
- the performance (response time, refresh time, processing time, data import/export, load time),
- the capacity (bandwidth transactions per hour, memory storage),
- the availability,
- the data integrity,
- the scalability
- the energy, etc.

Non-functional requirements are difficult to test.

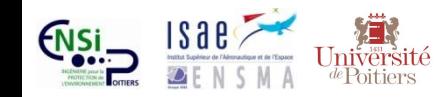

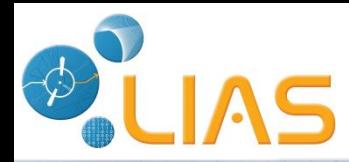

## **Testing – Types and methods**

#### **[Golfarelli 11, Tort 11, Haftmann 07]**

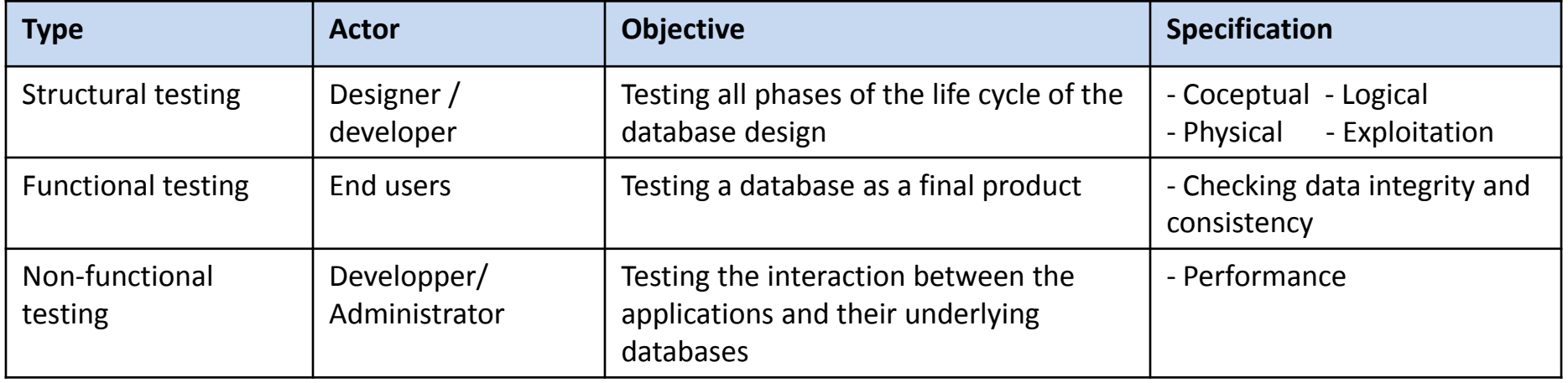

Two testing methods exist to answer the question above:

#### **1- Simulation**

- Mathematical cost model Formal methods
- **is based on parameters related to the principal dimensions of the database :**
- **-** Schema (length of an attribute)
- Platform (disk page size)
- Workload (selectivity factors)
- DBMS Operating system
- Access methods and algorithms
- Metrics

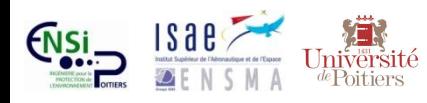

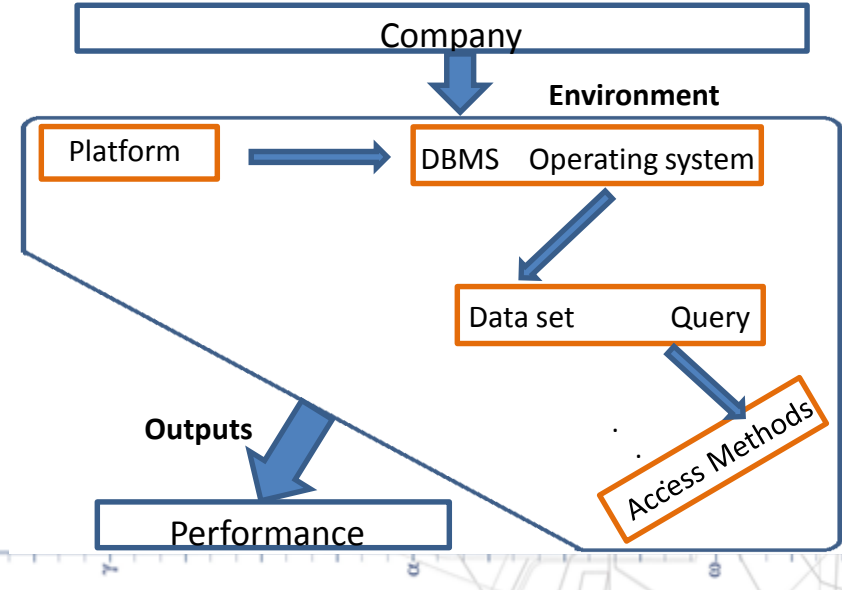

**2- Hardware experimentation**

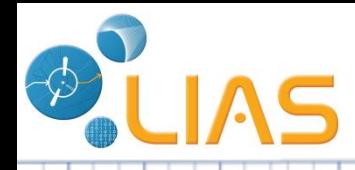

1.

## **Hardware experimentation**

#### **Testing environment**

[Roukh 2015] **Laboratory** S/ENSMA **Time** 14/05/2015 **Platform** Marque: Dell precision T1500 CPU: Intel Core i5 2.27GHz Memory: 4GB of DDR3 Ubuntu 14.04 LTS kernel 3.13 **Operating System Deployment** Centralized **DBMS** Oracle 11gR2 **Dataset** Star Schema Benchmark (SSB) datasets **Size: 100 GB Workload SSB** queries **Access methods Materialized** views **Algorithm** Nondominated Sorting Genetic Algorithm NSGA II **Metrics** Response time CPU\_Cost IO\_Cost Energy **Hypothesis** Without cache

The same dimensions that are repeated in the testing (Platform, DBMS, operating system , workload, dataset, metrics …)

#### 2. TPC (The Transaction Processing Performance Council)

These tests are stored in websites of TPC such as TPC-H benchmarking It uses the same dimensions The tests are not really usable

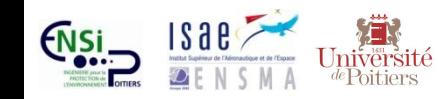

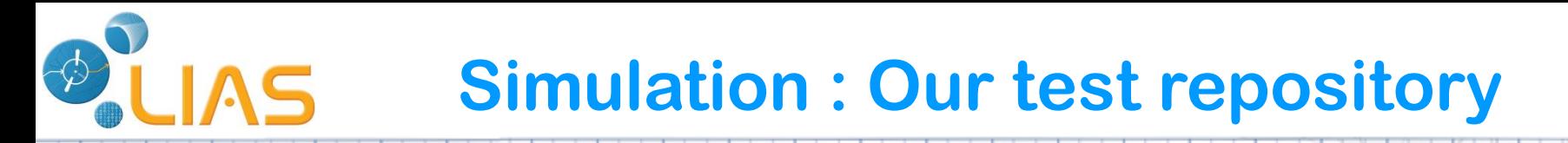

1- Storage: Test repository allowing persisting all environment of testing results; 2- Usage : Repository exploitation in order to deal with the problem of DBMS and platform selection.

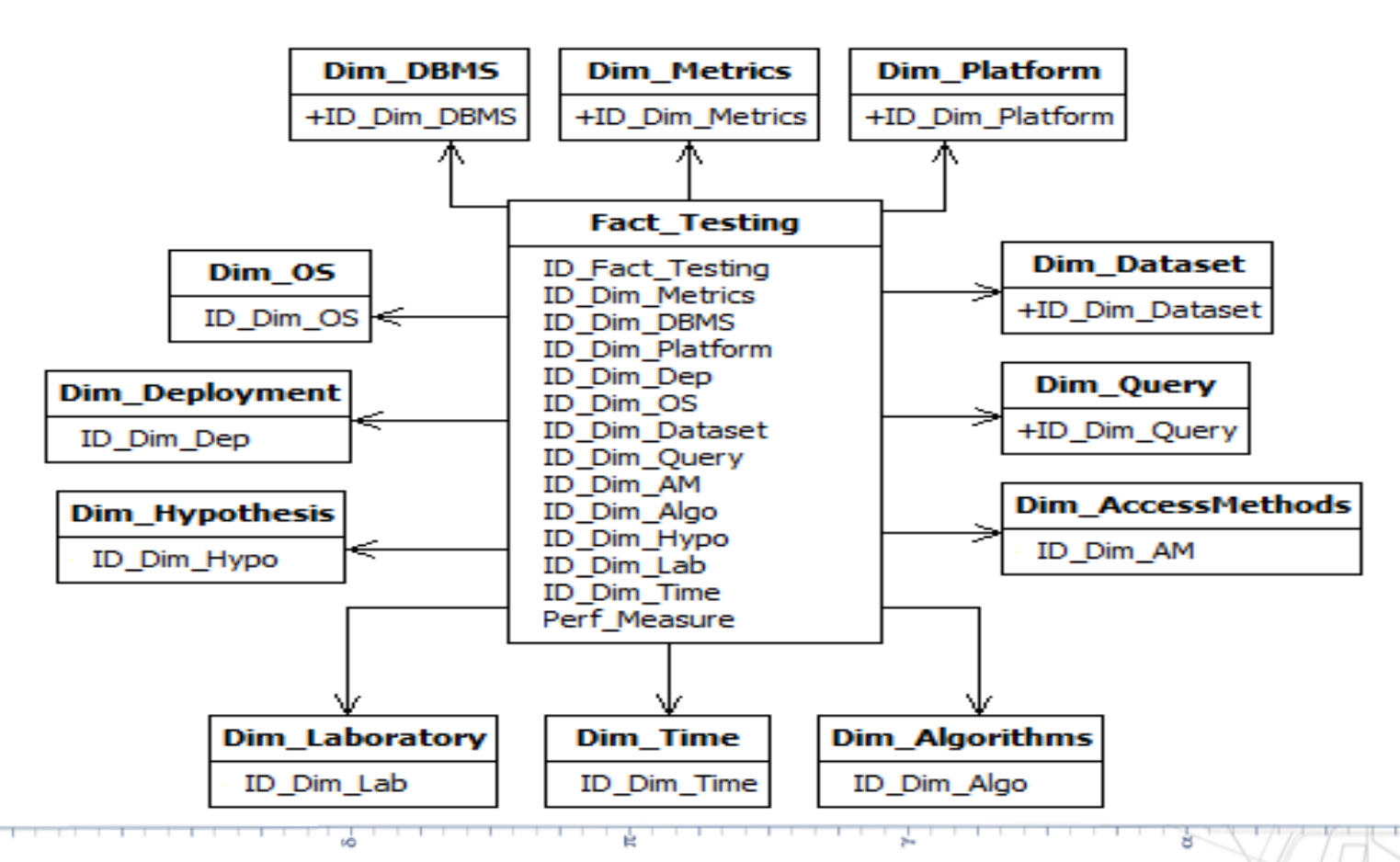

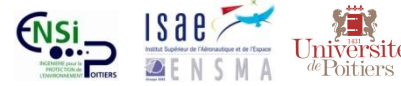

# **Test repository – User interface**

#### Manifest:

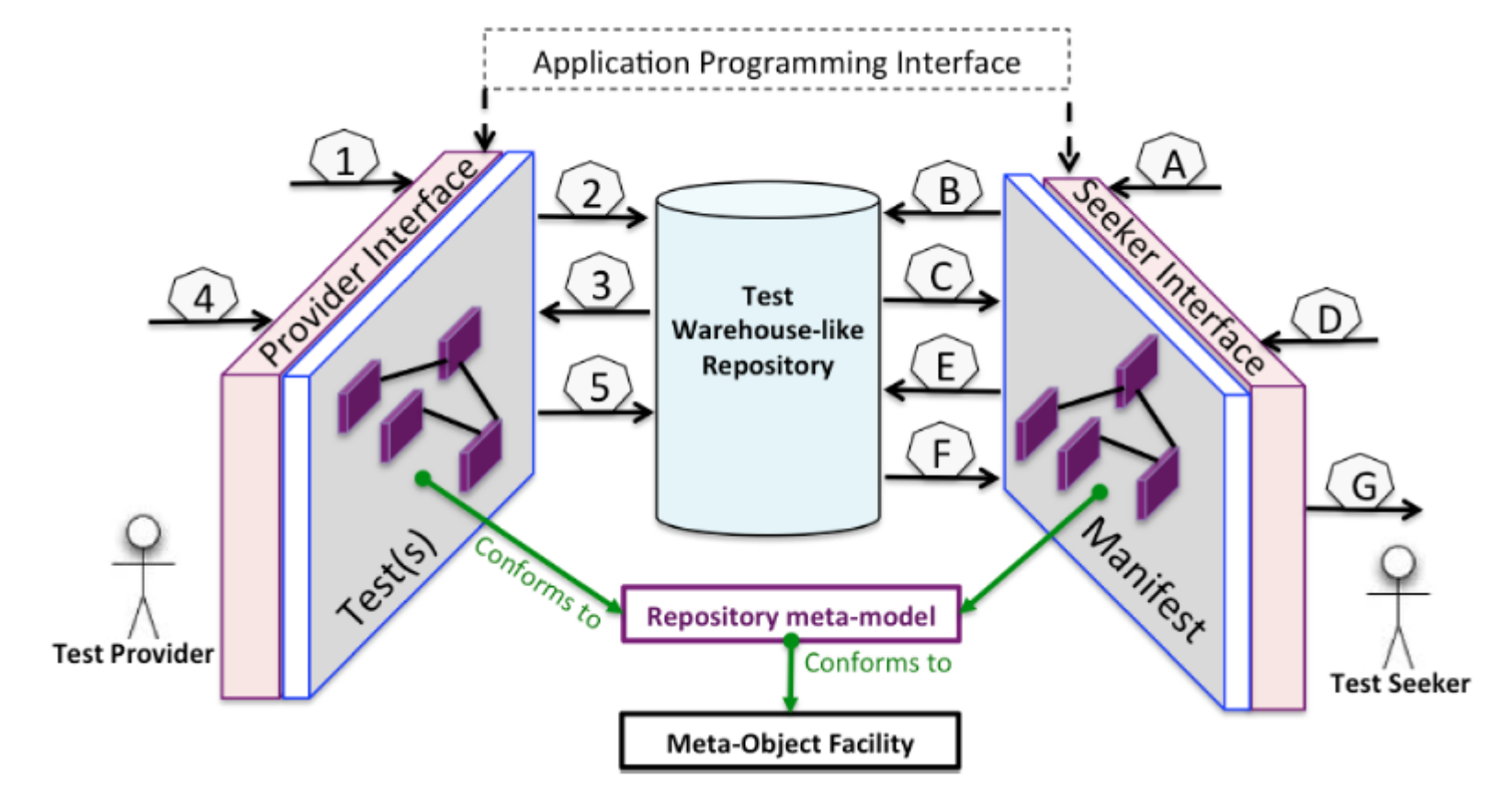

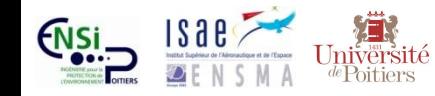

## **Excerpt of the test repository meta-model**

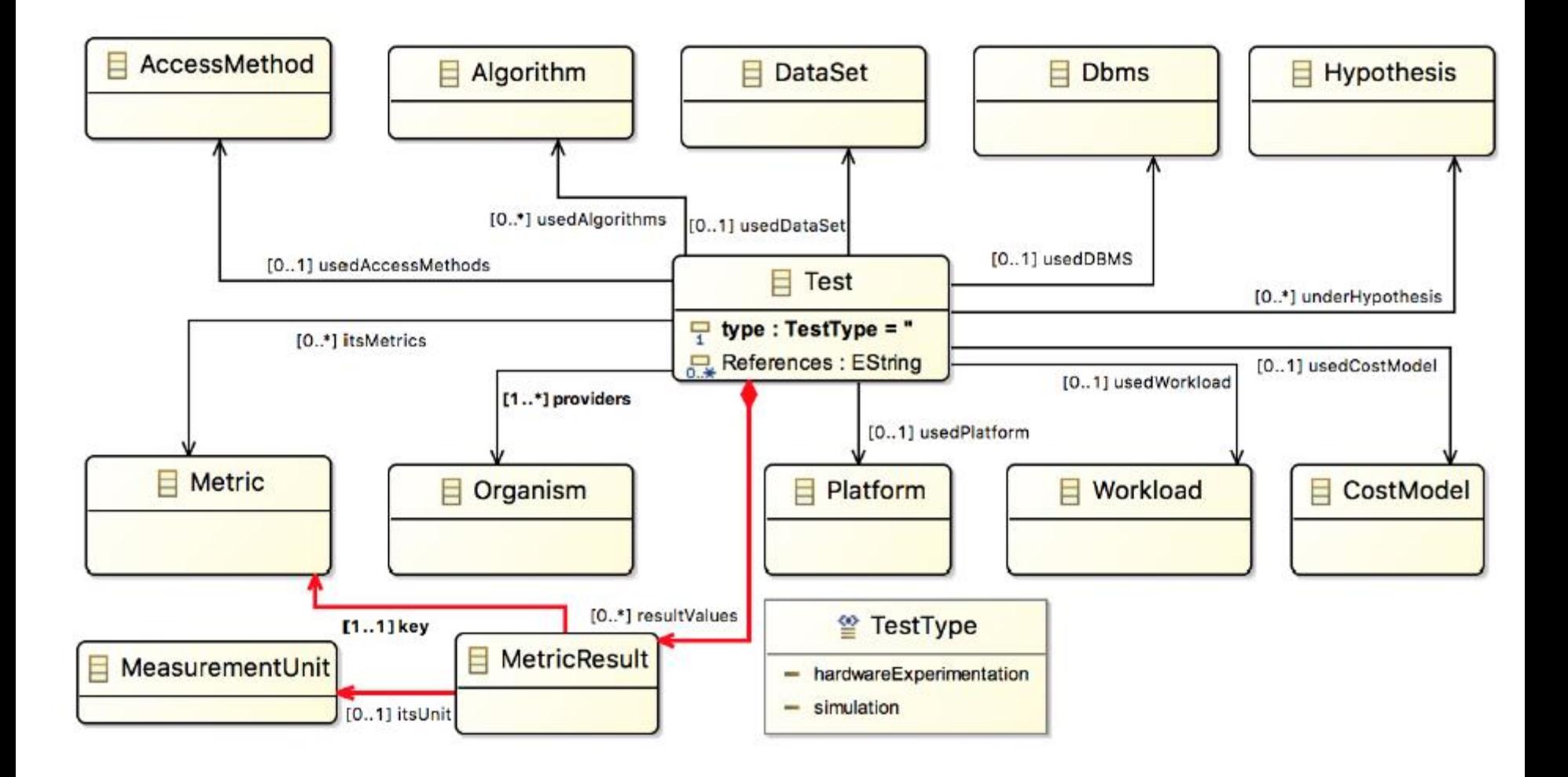

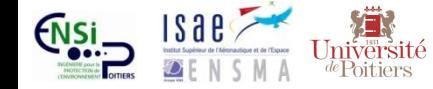

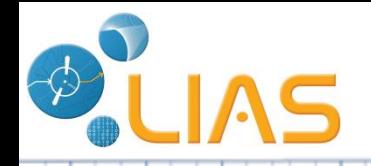

### **Basic concepts**

**Query-per-Hour Performance (QphH@size):** This metric represents the number of queries executed for one hour relative to the size of the database.

**Similarité:** It is a comparison between two objects to determine the most important and useful relationships between them.

**Distance Euclidienne:** 

$$
D_E = \sqrt{\sum_{i=1}^{k} (X_i - Y_i)^2}
$$

**Normalisation:** Resize all the attributes of data in the range 0-1

 $(x_i)$  $MAX(X_i) - MIN(X_i)$  $X_i$  – MIN $(X_i)$  $S_i = \frac{i}{MAX(X_i)-1}$  $=\frac{\Delta_i-\Delta_j}{\sqrt{2\pi}}$ 

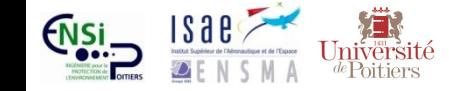

# **Searching usage of our test repository**

#### **Our recommender system:**

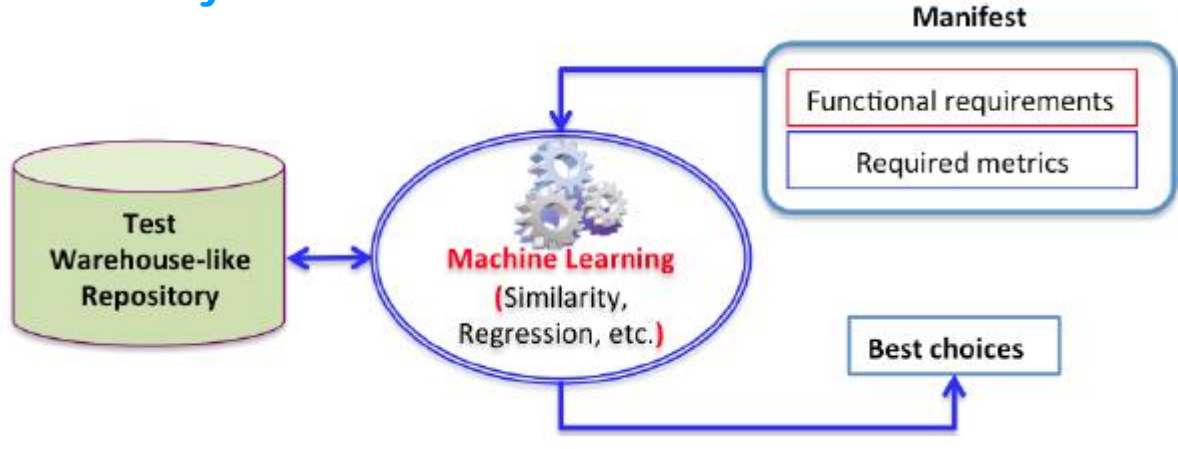

#### **Our algorithm:**

Step1- analyzing of the company manifest to identify the presence of dimensions;

Step2- getting a fragment of the data cube satisfying these dimensions (using Slice and Dice);

Stap3- normalizing all the dimension's values using formula (2);

Step4- computing the similarity between the company manifest and each instance of the data cube fragment. Note that an instance represents a test;

Step5- selecting the best propositions based on the result of sorting. Indeed, tests are sorted in relation to similarity results for each DBMS.

Step6- the company can choose it favorite DBMS based on its requirements such as price.

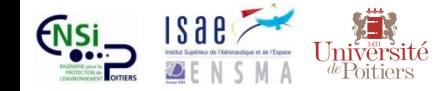

#### **Example:**  LIAS **Process of our recommender system (1)**

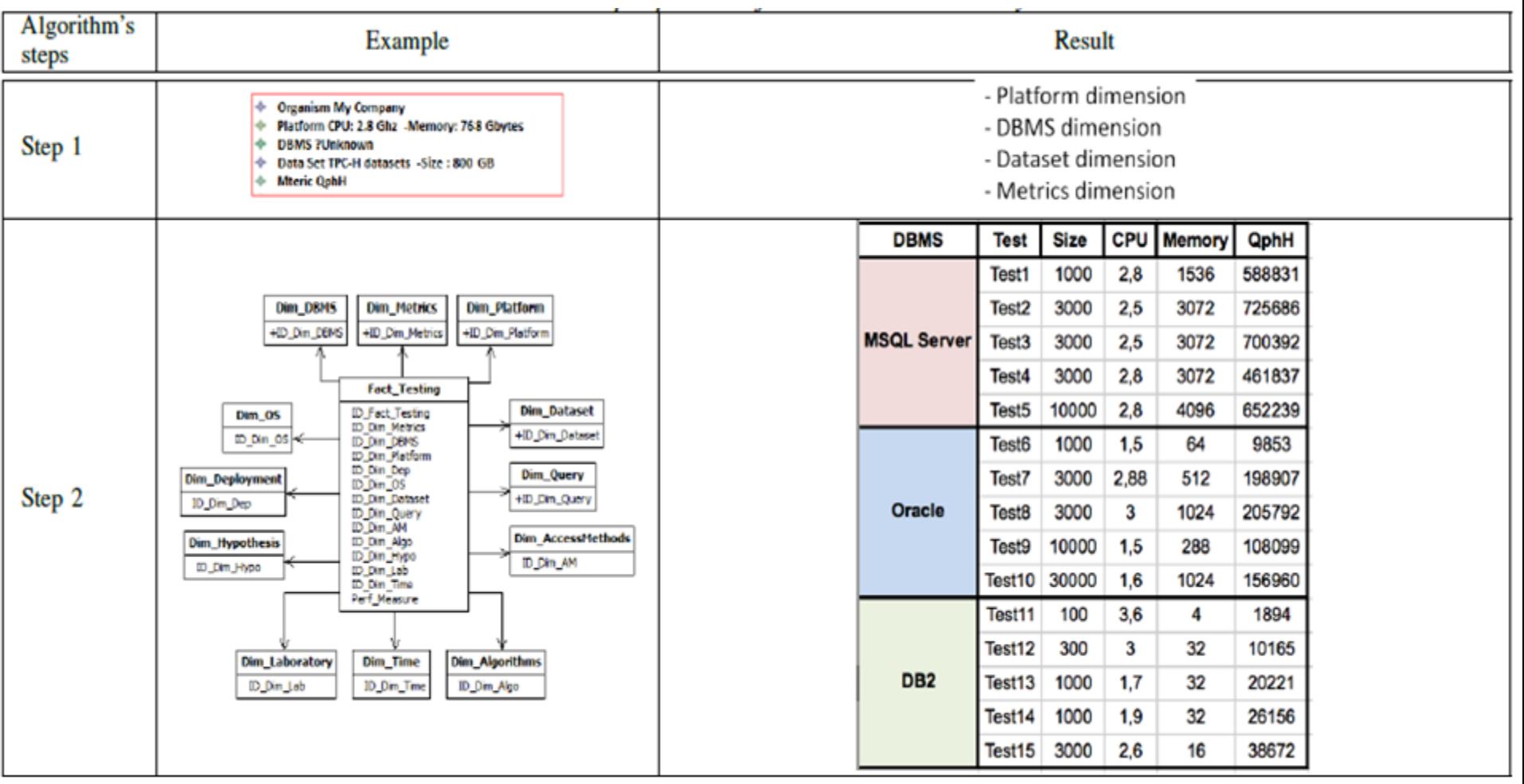

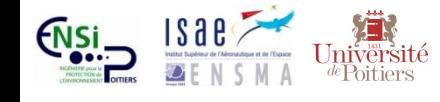

#### **Example: LIAS Process of our recommender system (2)**

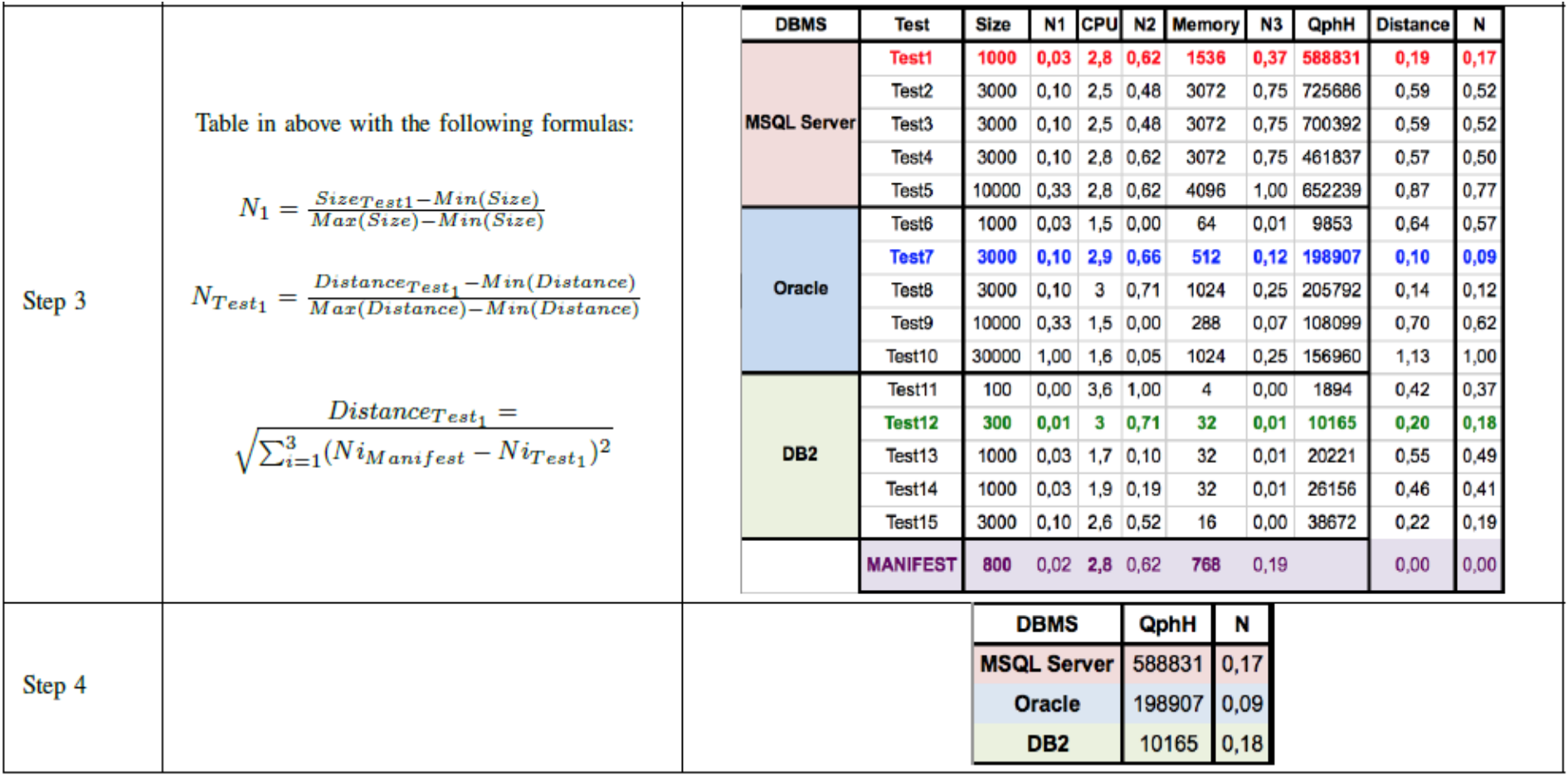

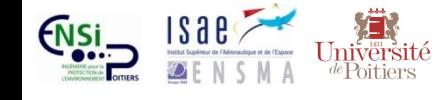

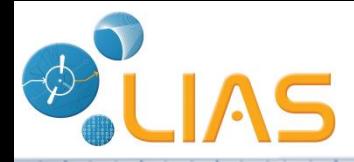

## **A Case study**

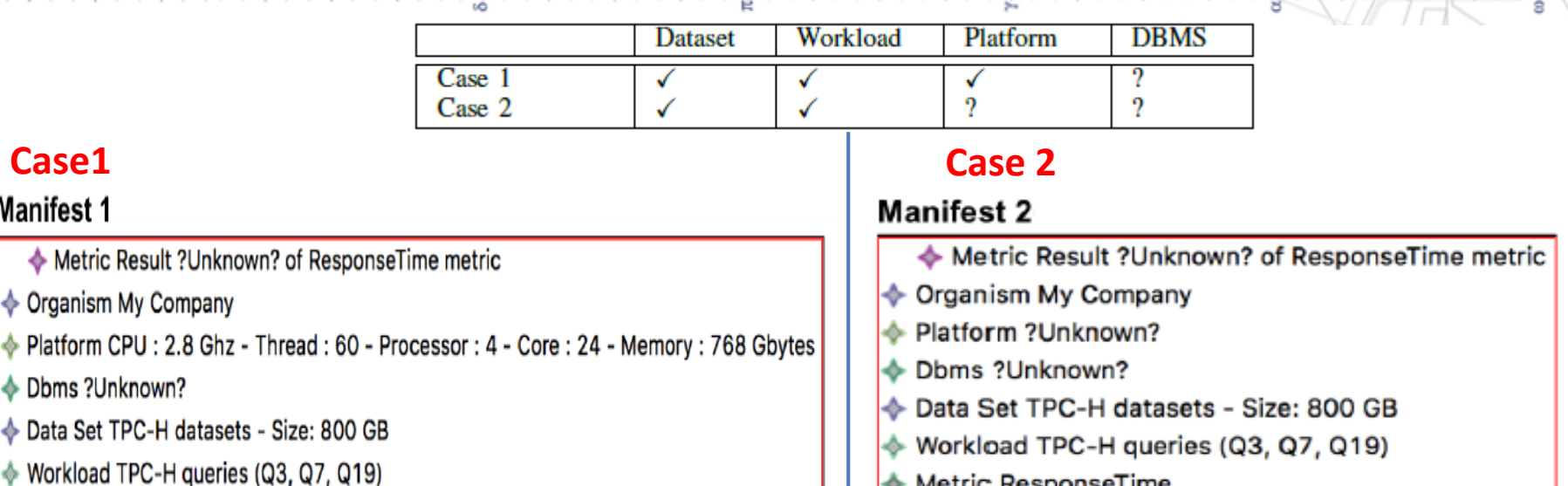

♦ Metric ResponseTime

**EXAMPLE RESPONSE I IME** 

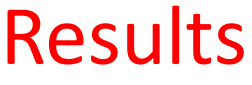

Ŕ

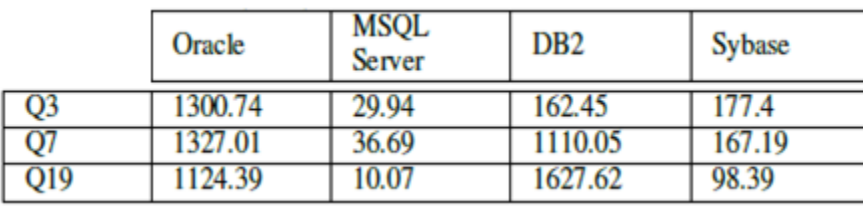

υĠ

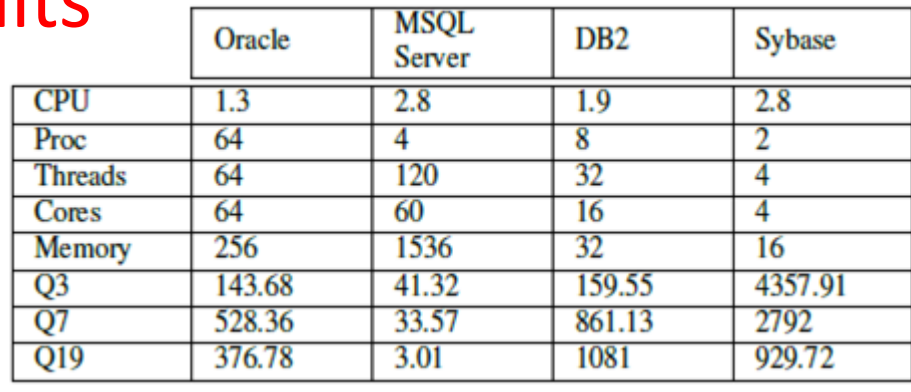

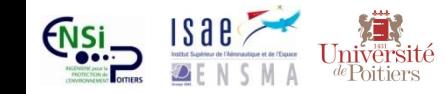

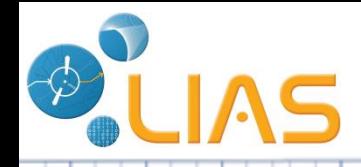

## **Summary**

### ■ Warehouse covering different aspects of the testing environment (12 dimensions).

 $\Box$  Recommender system dedicating to recommend DBMS and platform for given requirements.

 $\Box$  Storage part (Dimensions détails)

■ Usage part (Query similarity)

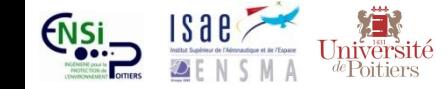